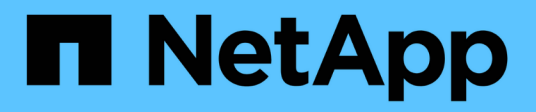

# **Modèle de données de reporting**

OnCommand Insight

NetApp April 01, 2024

This PDF was generated from https://docs.netapp.com/fr-fr/oncommand-insight/reporting/oncommandinsight-data-model-descriptions.html on April 01, 2024. Always check docs.netapp.com for the latest.

# **Sommaire**

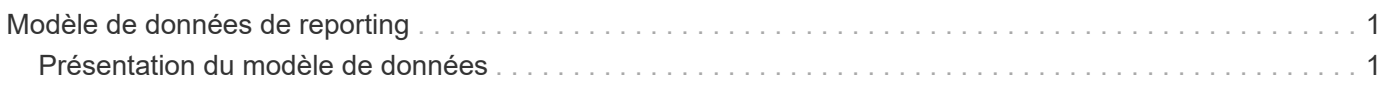

# <span id="page-2-0"></span>**Modèle de données de reporting**

Votre entreprise peut bénéficier des données découvertes et stockées dans l'entrepôt de données OnCommand Insight. L'entrepôt de données OnCommand Insight est un référentiel centralisé qui stocke les données provenant de plusieurs sources d'information et les transforme en un modèle de données multidimensionnel commun pour des requêtes et des analyses efficaces.

À partir de ce référentiel, vous pouvez générer des rapports personnalisés tels que la facturation interne, l'analyse de consommation et les rapports de prévision qui répondent à des questions telles que :

- Quel inventaire ai-je à faire ?
- Où est mon inventaire?
- Qui utilise nos ressources ?
- Quelle est la refacturation du stockage alloué à une unité commerciale ?
- Quelle marge ai-je sur les ports des commutateurs ?
- Combien de temps me faut-il pour acquérir de la capacité de stockage supplémentaire ?
- Les unités commerciales sont-elles alignées sur les niveaux de stockage appropriés ?
- Dans quelle mesure les allocations de stockage sont-elles changeantes en un mois, un trimestre ou une année ?

À l'aide du modèle de données fourni avec les rapports OnCommand Insight, vous pouvez utiliser les outils de création de rapports pour concevoir et planifier des rapports.

# <span id="page-2-1"></span>**Présentation du modèle de données**

OnCommand Insight propose plusieurs modèles de données à utiliser dans le développement de rapports. Chaque modèle de données est une agrégation qui résume les données pour qu'elles puissent être interrogées et recherchées. Par exemple, les rapports sur la planification de la capacité utilisent le modèle de données capacité.

Les modèles de données de reporting d'entreprise OnCommand Insight fournissent des éléments de données et des relations interactives entre les éléments de données, ce qui donne une vue commerciale des données. En utilisant les éléments de données et les relations, vous pouvez créer des rapports à l'aide des outils de génération de rapports IBM Cognos Analytics recommandés par NetApp.

OnCommand Insight fournit également des magasins de données qui peuvent être utilisés pour développer vos propres requêtes SQL. Il existe une distinction entre ces magasins de données de requête SQL et les modèles de données utilisés dans le reporting. Les différents modèles de données de rapport OnCommand Insight utilisent le schéma de base de données OnCommand Insight sous-jacent fourni dans les magasins de données ; cependant, les modèles de données utilisent des tables supplémentaires et parfois de nouveaux éléments dans les tables. Par exemple, le modèle de données inclut une table de données capacité mensuelle dans le modèle de données capacité de stockage qui est basée sur la table de données capacité du schéma de base de données et du magasin de données. Le modèle de données filtre les valeurs de la table de schéma de base de données pour n'afficher que les informations sur le mois.

Un autre exemple de différence entre le schéma de base de données utilisé dans les magasins de données et le modèle de données se trouve dans la table de violation et dans la colonne Type de violation. Le modèle de

données traduit les valeurs programmatiques dans la base de données pour correspondre au texte affiché dans l'interface utilisateur Web de OnCommand Insight.

### **Modèles de données OnCommand Insight**

OnCommand Insight comprend plusieurs modèles de données à partir desquels vous pouvez sélectionner des rapports prédéfinis ou créer votre propre rapport personnalisé.

Chaque modèle de données comprend un simple data Mart et un Data Mart avancé :

- Le magasin de données simple offre un accès rapide aux éléments de données les plus fréquemment utilisés et inclut uniquement le dernier instantané des données de Data Warehouse ; il n'inclut pas les données historiques.
- Advanced Data Mart fournit toutes les valeurs et tous les détails disponibles dans le magasin de données simple et inclut l'accès aux valeurs des données historiques.
- **Modèle de données de capacité**

Vous aide à répondre aux questions concernant la capacité de stockage, l'utilisation du système de fichiers, la capacité de volume interne, la capacité de port, la capacité qtree, Et la capacité de la machine virtuelle (VM). Le modèle de données de capacité est un conteneur pour plusieurs modèles de données de capacité. Vous pouvez créer des rapports répondant à différents types de questions à l'aide de ce modèle de données :

#### ◦ **Modèle de données de capacité de stockage et de pool de stockage**

Vous permet de répondre aux questions concernant la planification des ressources de stockage, y compris les pools de stockage et les pools, et inclut à la fois les données des pools de stockage physiques et virtuels. Avec ce modèle de données simple, vous pouvez répondre à toutes les questions relatives à la capacité sur place et à l'utilisation de la capacité des pools de stockage par niveau et par data Center à long terme.

Si les nouveaux rapports sur la capacité vous servent, vous devez commencer par le modèle de données, car il s'agit d'un modèle de données plus simple et ciblé. Vous pouvez répondre à des questions similaires à ce qui suit à l'aide de ce modèle de données :

- Quelle est la date prévue pour atteindre le seuil de capacité de 80 % de mon stockage physique ?
- Quelle est la capacité de stockage physique d'une baie pour un niveau donné ?
- Quelle est ma capacité de stockage par fabricant et par famille, ainsi que par data Center ?
- Quelle est la tendance à l'utilisation du stockage sur une baie pour tous les niveaux ?
- Quels sont mes 10 principaux systèmes de stockage avec un taux d'utilisation optimal ?
- Quelle est la tendance à l'utilisation du stockage par les pools de stockage ?
- Quelle est la capacité déjà allouée ?
- Quelle est la capacité disponible pour l'allocation ?

#### ◦ **Modèle de données d'utilisation du système de fichiers**

Il vous permet de répondre à des questions sur l'utilisation du système de fichiers. Ce modèle de données permet de contrôler l'utilisation de la capacité par les hôtes au niveau du système de fichiers. Les administrateurs peuvent déterminer la capacité allouée et utilisée par système de fichiers, déterminer le type de système de fichiers et identifier les statistiques de tendances par type de système de fichiers. Vous pouvez répondre aux questions suivantes à l'aide de ce modèle de données ▪ Quelle est la taille du système de fichiers ?

:

- Où les données sont-elles conservées et comment elles sont accessibles, par exemple, en local ou en SAN ?
- Quelles sont les tendances historiques de la capacité du système de fichiers ? Alors, en se basant sur ce fait, que pouvons-nous prévoir pour les besoins futurs ?

#### ◦ **Modèle de données de capacité de volume interne**

Répond à des questions sur le volume interne utilisé, la capacité allouée et l'utilisation de la capacité au fil du temps :

- Quels volumes internes ont une utilisation supérieure à un seuil prédéfini ?
- Quels volumes internes risquent de manquer de capacité en fonction d'une tendance ?
- Quelle est la capacité utilisée par rapport à la capacité allouée sur nos volumes internes ?

#### ◦ **Modèle de données de capacité de port**

Vous permet de répondre à des questions sur la connectivité du port du commutateur, l'état du port et la vitesse du port au fil du temps. Vous pouvez répondre à des questions similaires à celles ci-dessous pour vous aider à planifier l'achat de nouveaux commutateurs :

- Comment puis-je créer une prévision de consommation des ports qui prévoit la disponibilité des ressources (ports) (en fonction du data Center, du fournisseur du commutateur et de la vitesse des ports) ?
- Quels ports sont susceptibles de manquer de capacité pour fournir la vitesse des données, les data centers, le fournisseur et le nombre de ports hôtes et de stockage ?
- Quelles sont les tendances de capacité des ports de commutation au fil du temps ?
- Quelle est la vitesse des ports ?
- Quel type de capacité de port est nécessaire et quelle entreprise est sur le point de sortir d'un certain type de port ou fournisseur ?
- Quel est le délai optimal pour acheter cette capacité et la rendre disponible ?
- **Qtree modèle de données de capacité**

Permet de tendances de l'utilisation des qtrees (avec des données telles que la capacité utilisée par rapport à la capacité allouée) dans le temps. Vous pouvez afficher les informations selon différentes dimensions, par exemple, par entité métier, application, niveau et niveau de service. Vous pouvez répondre aux questions suivantes à l'aide de ce modèle de données :

- Quelle est la capacité utilisée pour les qtrees par rapport aux limites définies par application ou entité commerciale ?
- Quelles sont les tendances en matière de capacité utilisée et libre afin de pouvoir planifier la capacité ?
- Quelles entités commerciales utilisent le plus de capacités ?
- Quelles applications consomment le plus de capacité ?

#### ◦ **Modèle de données de capacité VM**

Permet de générer des rapports sur l'utilisation de la capacité de votre environnement virtuel. Ce modèle de données vous permet de créer des rapports sur l'évolution de l'utilisation de la capacité au fil du temps pour les machines virtuelles et les datastores. Le modèle de données offre également le provisionnement fin et les données de refacturation des machines virtuelles.

- Comment déterminer la refacturation des capacités en fonction de la capacité provisionnée aux machines virtuelles et aux datastores ?
- Quelle capacité n'est pas utilisée par les ordinateurs virtuels et quelle partie des ressources inutilisées est disponible, orpheline ou autre ?
- De quoi devons-nous acheter en fonction des tendances de consommation ?
- Quelles sont les économies réalisées en termes d'efficacité du stockage grâce aux technologies de déduplication et de provisionnement fin du stockage ? Capacités dans le modèle de données VM Capacity sont extraites de disques virtuels (VMDK). Cela signifie que la taille provisionnée d'une machine virtuelle qui utilise le modèle de données de capacité de la machine virtuelle correspond à la taille de ses disques virtuels. Cette configuration est différente de la capacité provisionnée dans la vue Virtual machines de OnCommand Insight, qui indique la taille provisionnée de la machine virtuelle elle-même.

#### ◦ **Modèle de données de capacité de volume**

Vous permet d'analyser tous les aspects des volumes de votre environnement et d'organiser les données par fournisseur, modèle, niveau, niveau de service et data Center. Vous pouvez afficher la capacité des volumes orphelins, des volumes inutilisés et des volumes de protection (utilisés pour la réplication). Vous pouvez également voir différentes technologies de volumes (iSCSI ou FC) et comparer des volumes virtuels à des volumes non virtuels pour des problèmes de virtualisation de baies. Vous pouvez répondre à des questions similaires à celles qui suivent avec ce modèle de données :

- Quels volumes ont une utilisation supérieure à un seuil prédéfini ?
- Quelle est la tendance de mon data Center à analyser la capacité de volumes orphelins ?
- Quelle part de ma capacité de data Center est virtualisée ou provisionnée ?
- Quelle part de la capacité de mon data Center doit être réservée à la réplication ?

#### • **Modèle de données Chargeback**

Répond à des questions sur la capacité utilisée et la capacité allouée sur les ressources de stockage (volumes, volumes internes et qtrees). Ce modèle de données fournit des informations de comptabilité et de refacturation de la capacité de stockage par hôte, application et entités commerciales, et inclut des données actuelles et historiques. Les données de rapports peuvent être classées par niveau de service et par niveau de stockage.

Vous pouvez utiliser ce modèle de données pour générer des rapports de refacturation en identifiant la capacité utilisée par une entité business. Ce modèle de données vous permet de créer des rapports unifiés sur plusieurs protocoles (notamment NAS, SAN, FC et iSCSI).

- Pour le stockage sans volumes internes, les rapports de refacturation indiquent la refacturation par volumes.
- Pour le stockage avec volumes internes :
	- Si les entités commerciales sont attribuées aux volumes, les rapports de refacturation affichent la refacturation par volume.
	- Si les entités business ne sont pas affectées aux volumes mais qu'elles sont attribuées aux qtrees, les rapports de refacturation sont indiqués par les qtrees.
	- Si les entités business ne sont pas affectées aux volumes et ne sont pas affectées aux qtrees, les

rapports de refacturation affichent le volume interne.

▪ La décision d'afficher la refacturation par volume, qtree ou volume interne est prise pour chaque volume interne. Il est donc possible que différents volumes internes du même pool de stockage affichent la refacturation à différents niveaux. Les données de capacité sont supprimées après un intervalle de temps par défaut. Pour plus de détails, voir processus d'entrepôt de données.

Les rapports utilisant le modèle de données Chargeback peuvent afficher des valeurs différentes de celles des rapports utilisant le modèle de données capacité de stockage.

- Pour les baies de stockage qui ne sont pas des systèmes de stockage NetApp, les données des deux modèles de données sont identiques.
- Pour les systèmes de stockage NetApp et Celerra, le modèle de données Chargeback utilise une seule couche (de volumes, de volumes internes ou de qtrees) pour établir leurs factures, tandis que le modèle de données Storage Capacity utilise plusieurs couches (de volumes et de volumes internes) pour établir les frais.

#### • **Modèle de données d'inventaire**

Réponses à des questions sur les ressources d'inventaire, notamment les hôtes, les systèmes de stockage, les commutateurs, les disques, les bandes qtrees, quotas, machines virtuelles et serveurs, ainsi que périphériques génériques. Le modèle de données Inventory inclut plusieurs sous-marins qui vous permettent d'afficher des informations concernant les réplications, les chemins FC, les chemins iSCSI, les chemins NFS et les violations. Le modèle de données d'inventaire n'inclut pas les données historiques. Les questions auxquelles vous pouvez répondre avec ce magasin de données peuvent inclure les suivantes :

- Quels sont les ressources dont je dispose et où sont-elles?
- Qui utilise ces ressources ?
- Quels sont les types d'appareils dont je dispose et quels sont les composants de ces appareils ?
- Combien d'hôtes par système d'exploitation puis-je disposer et combien de ports existent sur ces hôtes ?
- Quelles baies de stockage existent par fournisseur dans chaque data Center ?
- Combien de commutateurs par fournisseur y a-t-il dans chaque data Center ?
- Combien de ports ne sont pas sous licence ?
- Quelles bandes de fournisseurs utilisons-nous et combien de ports existe-t-il sur chaque bande ?
- Tous les périphériques génériques sont-ils identifiés avant de commencer à travailler sur les rapports ?
- Quels sont les chemins entre les hôtes et les volumes de stockage ou les bandes ?
- Quels sont les chemins entre les périphériques génériques et les volumes ou les bandes de stockage ?
- Combien de violations de chaque type possède-t-il par data Center ?
- Pour chaque volume répliqué, quels sont les volumes source et cible ?
- Ai-je des incompatibilités de micrologiciel ou des discordances de vitesse de port entre les HBA et les commutateurs hôte Fibre Channel ?

#### • **Modèle de données de performance**

Répond aux questions de performances des volumes, des volumes d'application, des volumes internes, des commutateurs, des applications Ordinateurs virtuels, VMDK, ESX par rapport aux machines virtuelles, aux hôtes et aux nœuds d'applications. Grâce à ce modèle de données, vous pouvez créer des rapports qui répondent à plusieurs types de questions de gestion des performances :

- Quels volumes ou volumes internes n'ont pas été utilisés ou consultés au cours d'une période spécifique ?
- Pouvons-nous identifier les erreurs de configuration potentielles du stockage d'une application (non utilisée) ?
- Quel était le comportement d'accès global d'une application ?
- Les volumes hiérarchisés sont-ils affectés de manière appropriée pour une application donnée ?
- Pouvons-nous utiliser un stockage moins coûteux pour une application en cours d'exécution sans affecter les performances des applications ?
- Quelles sont les applications produisant plus d'accès au stockage actuellement configuré ? Lorsque vous utilisez les tables de performances du commutateur, vous pouvez obtenir les informations suivantes :
- Mon trafic hôte via des ports connectés est-il équilibré ?
- Quels commutateurs ou ports présentent un grand nombre d'erreurs ?
- Quels sont les commutateurs les plus utilisés en fonction des performances du port ?
- Quels sont les commutateurs sous-utilisés basés sur les performances du port ?
- Quel est le débit des tendances hôtes en fonction des performances du port ?
- Quelle est l'utilisation des performances des X derniers jours pour un hôte, un système de stockage, une bande ou un commutateur spécifié ?
- Quels sont les périphériques générant du trafic sur un commutateur spécifique (par exemple, quels sont les périphériques responsables de l'utilisation d'un commutateur hautement utilisé) ?
- Quel est le débit d'une unité commerciale spécifique de notre environnement ? Lorsque vous utilisez les tables de performances des disques, vous pouvez obtenir les informations suivantes :
- Quel est le débit d'un pool de stockage spécifié basé sur les données de performances du disque ?
- Quel est le pool de stockage le plus utilisé ?
- Quelle est l'utilisation moyenne du disque pour un stockage spécifique ?
- Quelle est la tendance à l'utilisation d'un système de stockage ou d'un pool de stockage basé sur des données de performances sur disque ?
- Quelles sont les tendances d'utilisation des disques pour un pool de stockage spécifique ? Lorsque vous utilisez des tables de performances VM et VMDK, vous pouvez obtenir les informations suivantes :
- Mon environnement virtuel fonctionne-t-il de manière optimale ?
- Quels VMDK correspondent aux charges de travail les plus élevées ?
- Comment utiliser les performances rapportées par des VMD mappées sur différents datastores pour prendre des décisions concernant la réorganisation de niveaux. Le modèle de données performances comprend des informations qui vous aident à déterminer la pertinence des niveaux, les erreurs de configuration du stockage pour les applications, ainsi que les heures de dernier accès des volumes et des volumes internes. Ce modèle de données fournit des données telles que les temps de réponse, les IOPS, le débit, le nombre d'écritures en attente et l'état accédé.

#### • **Modèle de données d'efficacité du stockage**

Vous permet de suivre le score et le potentiel en matière d'efficacité du stockage dans le temps. Ce modèle de données stocke les mesures de la capacité provisionnée et de la quantité utilisée ou consommée (la mesure physique). Par exemple, lorsque le provisionnement fin est activé, OnCommand Insight indique la capacité du périphérique. Vous pouvez également utiliser ce modèle afin de déterminer l'efficacité lorsque la déduplication est activée. Vous pouvez répondre à diverses questions à l'aide du magasin de données Storage Efficiency :

- Quels sont les économies que nous pouvons réaliser en termes d'efficacité du stockage grâce à l'implémentation des technologies de provisionnement fin et de déduplication ?
- Quelles sont les économies de stockage réalisées dans l'ensemble des data centers ?
- Sur la base des tendances historiques de capacité, à quel moment faut-il acheter du stockage supplémentaire ?
- Quel serait le gain de capacité si nous avions activé des technologies telles que le provisionnement fin et la déduplication ?
- Concernant la capacité de stockage, suis-je en danger maintenant ?

## **Tableaux de faits et de dimensions des modèles de données**

Chaque modèle de données comprend à la fois des tables de faits et de dimensions.

- Tableaux de faits : contiennent des données mesurées, par exemple la quantité, la capacité brute et utilisable. Contiennent des clés étrangères pour les tables de cotes.
- Tables de dimensions : contiennent des informations descriptives sur les faits, par exemple, les centres de données et les business units. Une dimension est une structure, souvent composée de hiérarchies, qui catégorise les données. Les attributs dimensionnels permettent de décrire les valeurs dimensionnelles.

À l'aide d'attributs de cotes différents ou multiples (vus comme des colonnes dans les rapports), vous créez des rapports qui accèdent aux données pour chaque dimension décrite dans le modèle de données.

Pour obtenir des explications sur tous les éléments de données utilisés dans la création de rapports, reportezvous au glossaire des données.

## **Couleurs utilisées dans les éléments de modèle de données**

Les couleurs des éléments de modèle de données ont des indications différentes.

- Actifs jaunes : représentent les mesures.
- Actifs non jaunes : représentent des attributs. Ces valeurs ne sont pas agrégées.

### **Utilisation de plusieurs modèles de données dans un rapport**

Généralement, vous utilisez un modèle de données par rapport. Toutefois, vous pouvez écrire un rapport qui combine des données de plusieurs modèles de données.

Pour écrire un rapport qui combine des données de plusieurs modèles de données, choisissez l'un des modèles de données à utiliser comme base, puis écrivez des requêtes SQL pour accéder aux données à partir des magasins de données supplémentaires. Vous pouvez utiliser la fonction jonction SQL pour combiner les données des différentes requêtes dans une seule requête que vous pouvez utiliser pour écrire le rapport.

Imaginons par exemple que vous souhaitiez disposer de la capacité actuelle de chaque baie de stockage et que vous souhaitez capturer des annotations personnalisées sur les baies. Vous pouvez créer le rapport à l'aide du modèle de données capacité de stockage. Vous pouvez utiliser les éléments des tables capacité et dimension actuelles et ajouter une requête SQL séparée pour accéder aux informations d'annotations dans le modèle de données Inventory. Enfin, vous pouvez combiner les données en reliant les données de stockage d'inventaire à la table dimension de stockage à l'aide du nom de stockage et des critères de jointure.

#### **Informations sur le copyright**

Copyright © 2024 NetApp, Inc. Tous droits réservés. Imprimé aux États-Unis. Aucune partie de ce document protégé par copyright ne peut être reproduite sous quelque forme que ce soit ou selon quelque méthode que ce soit (graphique, électronique ou mécanique, notamment par photocopie, enregistrement ou stockage dans un système de récupération électronique) sans l'autorisation écrite préalable du détenteur du droit de copyright.

Les logiciels dérivés des éléments NetApp protégés par copyright sont soumis à la licence et à l'avis de nonresponsabilité suivants :

CE LOGICIEL EST FOURNI PAR NETAPP « EN L'ÉTAT » ET SANS GARANTIES EXPRESSES OU TACITES, Y COMPRIS LES GARANTIES TACITES DE QUALITÉ MARCHANDE ET D'ADÉQUATION À UN USAGE PARTICULIER, QUI SONT EXCLUES PAR LES PRÉSENTES. EN AUCUN CAS NETAPP NE SERA TENU POUR RESPONSABLE DE DOMMAGES DIRECTS, INDIRECTS, ACCESSOIRES, PARTICULIERS OU EXEMPLAIRES (Y COMPRIS L'ACHAT DE BIENS ET DE SERVICES DE SUBSTITUTION, LA PERTE DE JOUISSANCE, DE DONNÉES OU DE PROFITS, OU L'INTERRUPTION D'ACTIVITÉ), QUELLES QU'EN SOIENT LA CAUSE ET LA DOCTRINE DE RESPONSABILITÉ, QU'IL S'AGISSE DE RESPONSABILITÉ CONTRACTUELLE, STRICTE OU DÉLICTUELLE (Y COMPRIS LA NÉGLIGENCE OU AUTRE) DÉCOULANT DE L'UTILISATION DE CE LOGICIEL, MÊME SI LA SOCIÉTÉ A ÉTÉ INFORMÉE DE LA POSSIBILITÉ DE TELS DOMMAGES.

NetApp se réserve le droit de modifier les produits décrits dans le présent document à tout moment et sans préavis. NetApp décline toute responsabilité découlant de l'utilisation des produits décrits dans le présent document, sauf accord explicite écrit de NetApp. L'utilisation ou l'achat de ce produit ne concède pas de licence dans le cadre de droits de brevet, de droits de marque commerciale ou de tout autre droit de propriété intellectuelle de NetApp.

Le produit décrit dans ce manuel peut être protégé par un ou plusieurs brevets américains, étrangers ou par une demande en attente.

LÉGENDE DE RESTRICTION DES DROITS : L'utilisation, la duplication ou la divulgation par le gouvernement sont sujettes aux restrictions énoncées dans le sous-paragraphe (b)(3) de la clause Rights in Technical Data-Noncommercial Items du DFARS 252.227-7013 (février 2014) et du FAR 52.227-19 (décembre 2007).

Les données contenues dans les présentes se rapportent à un produit et/ou service commercial (tel que défini par la clause FAR 2.101). Il s'agit de données propriétaires de NetApp, Inc. Toutes les données techniques et tous les logiciels fournis par NetApp en vertu du présent Accord sont à caractère commercial et ont été exclusivement développés à l'aide de fonds privés. Le gouvernement des États-Unis dispose d'une licence limitée irrévocable, non exclusive, non cessible, non transférable et mondiale. Cette licence lui permet d'utiliser uniquement les données relatives au contrat du gouvernement des États-Unis d'après lequel les données lui ont été fournies ou celles qui sont nécessaires à son exécution. Sauf dispositions contraires énoncées dans les présentes, l'utilisation, la divulgation, la reproduction, la modification, l'exécution, l'affichage des données sont interdits sans avoir obtenu le consentement écrit préalable de NetApp, Inc. Les droits de licences du Département de la Défense du gouvernement des États-Unis se limitent aux droits identifiés par la clause 252.227-7015(b) du DFARS (février 2014).

#### **Informations sur les marques commerciales**

NETAPP, le logo NETAPP et les marques citées sur le site<http://www.netapp.com/TM>sont des marques déposées ou des marques commerciales de NetApp, Inc. Les autres noms de marques et de produits sont des marques commerciales de leurs propriétaires respectifs.